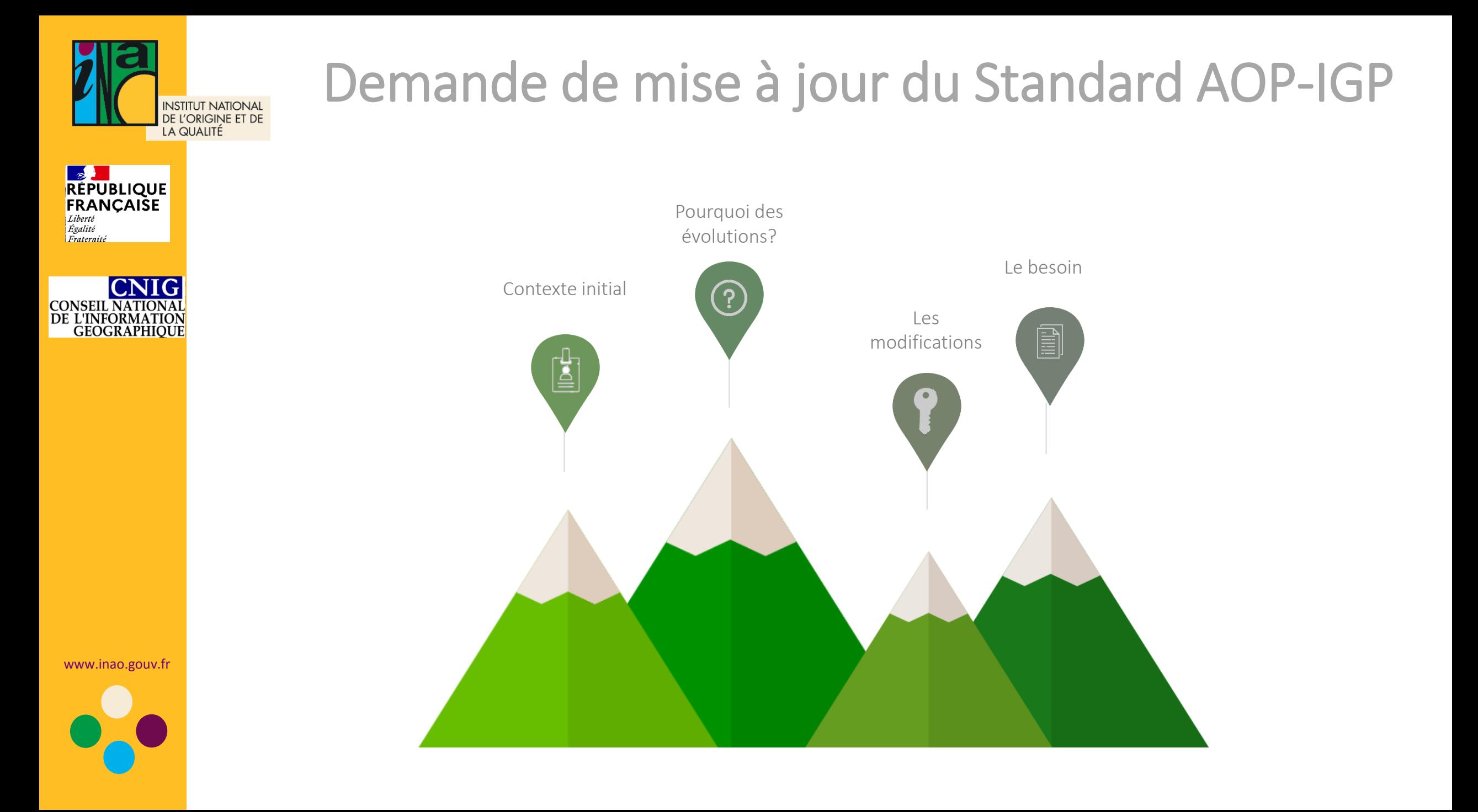

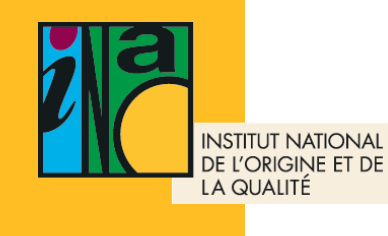

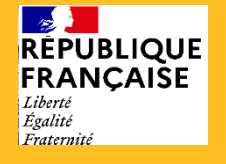

**CONSEIL NATIONAL<br>DE L'INFORMATION<br>GEOGRAPHIQUE** 

Contexte initial de la publication du Standard AOP-IGP (12 mai 2010)

- Une obligation de dépôt des plans délimités en AOP dans les
- **Une directive INSPIRE à respecter**
- Un logiciel métier (Mapinfo) et des données produites site par site Depuis 2008
- Des métadonnées renseignées et publiées (Géosource via CARM
- Et des données des aires AOP construites et publiées par  $\gamma$

www.inao.gouv.fr

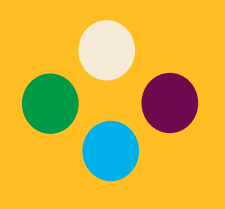

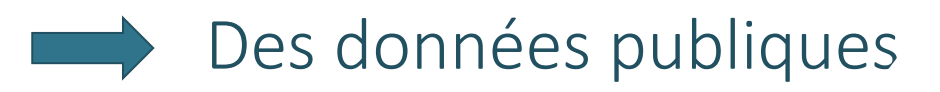

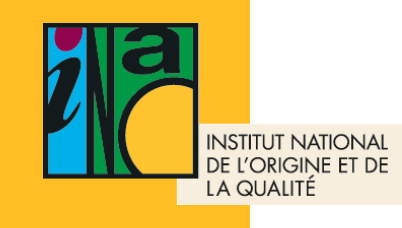

Pourquoi des évolutions nécessaires

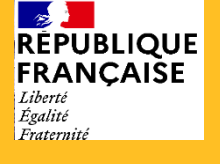

**La directive INSPIRE à respecter** 

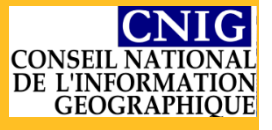

- Un bilan de notre SIG après 10 ans d'utilisation
- Changement de logiciel métier (Q-GIS) et passage à la gestion centralisée des données géographiques Depuis 2018
- L'optimisation de la diffusion des données

www.inao.gouv.fr

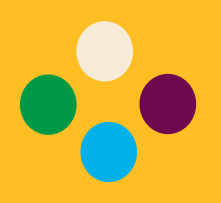

Construction d'une véritable base de données géographiques centralisée et interopérable

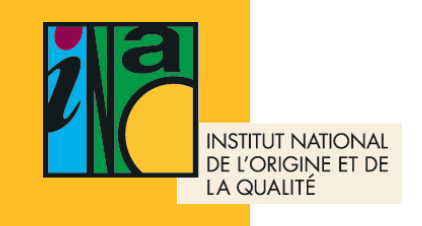

### Les modifications apportées

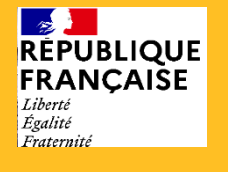

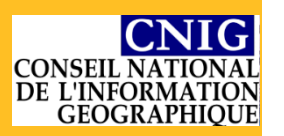

- Une nouvelle structure des données
- Des nouveaux canaux de diffusion
- Des métadonnées à adapter

### Nos partenaires sont perdus entre le standard publié et les données réellement diffusées

www.inao.gouv.fr

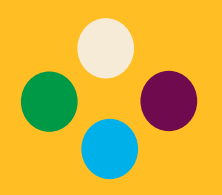

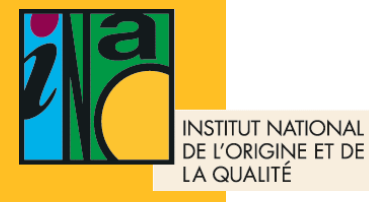

## Schéma du SIG de l'INAO

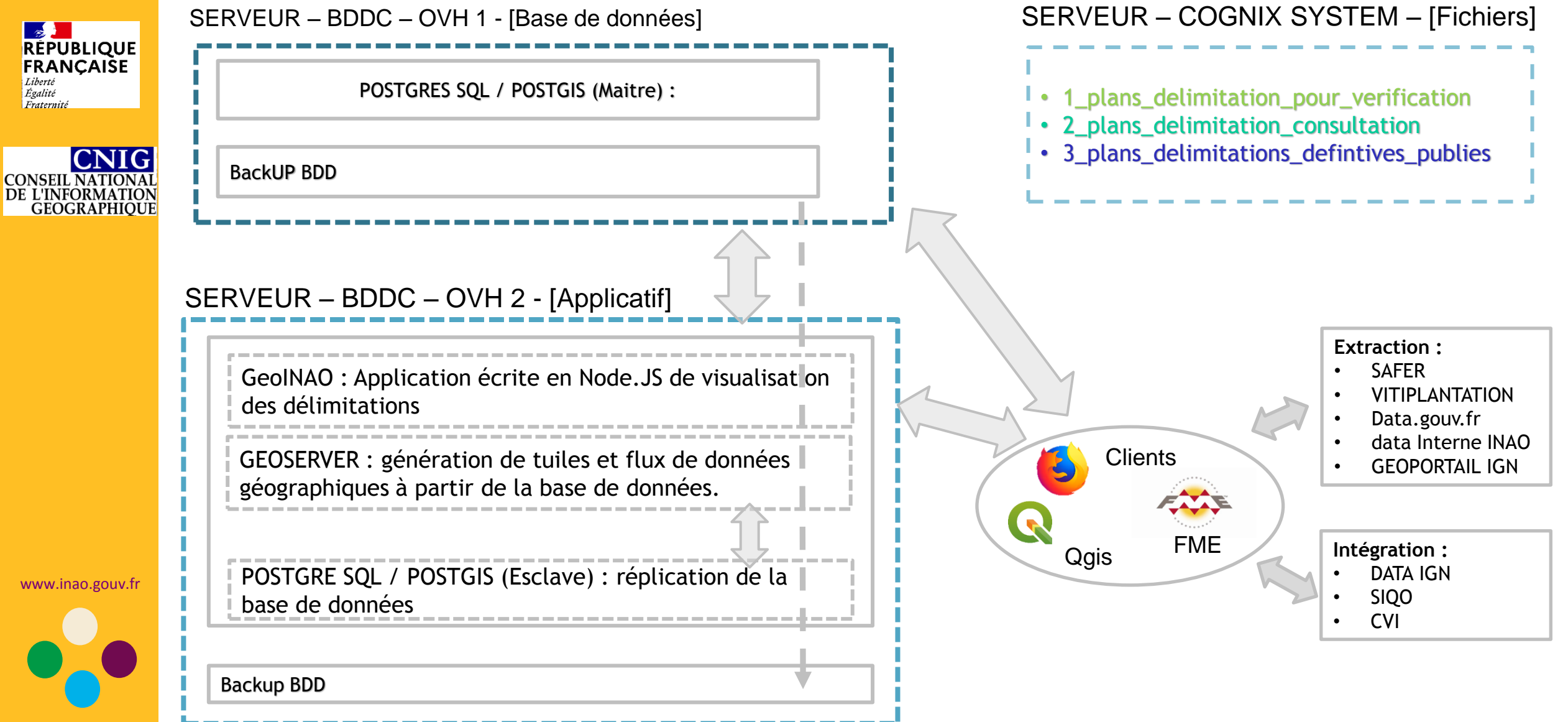

### INSTITUT NATIONAL<br>DE L'ORIGINE ET DE Circuit des données cartographiques à l'INAO LA QUALITÉ  $\rightarrow$ **RÉPUBLIQUE** IGN Base de www.geoportail.gouv.fr **FRANÇAISE** Liberté Égalité données Fraternité FAM INAO Sites  $\overline{A}$ **CNIG** Vitiplantation BDDC W CONSEIL NATIONAL<br>DE L'INFORMATION<br>GEOGRAPHIQUE FN-SAFER Նո l n Application interne SAFER W. ഥ www.data.gouv.fr 4 Serveur web dédié au dépôt des plans ₩ https://delim.inao.gouv.fr GéoINAO http://geo.inao.gouv.fr/loginServeur interne agents INAO www.inao.gouv.fr

**Au fil de l'eau Tous les 2 mois ?**

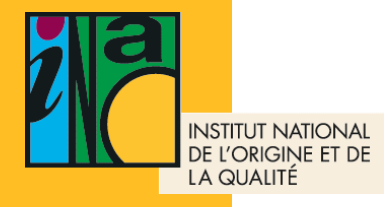

# Notre demande aujourd'hui

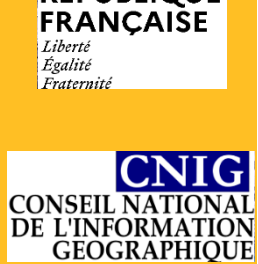

RÉPUBLIQUE

Un appui pour l'actualisation du standard concernant les chapitres relatifs :

- A la structure des données diffusées
- Au nom des tables
- Aux métadonnées
- Aux modes de diffusion

www.inao.gouv.fr

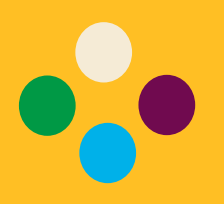

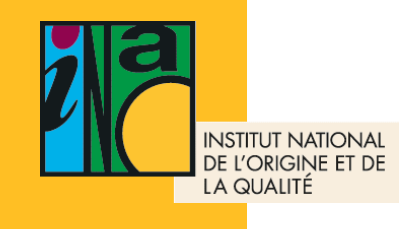

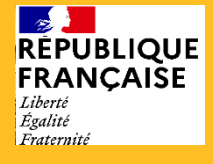

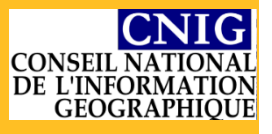

www.inao.gouv.fr

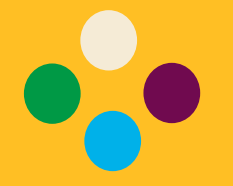

Merci pour votre attention et à votre disposition pour échanger sur ce thème

> Cécile FRANCHOIS INAO [c.franchois@inao.gouv.fr](mailto:c.franchois@inao.gouv.fr)

+33 6 30 83 59 84